$\overline{V}$ CCI $\overline{V}$ 

IBM 5400-L10

**1**版 **2002 3**

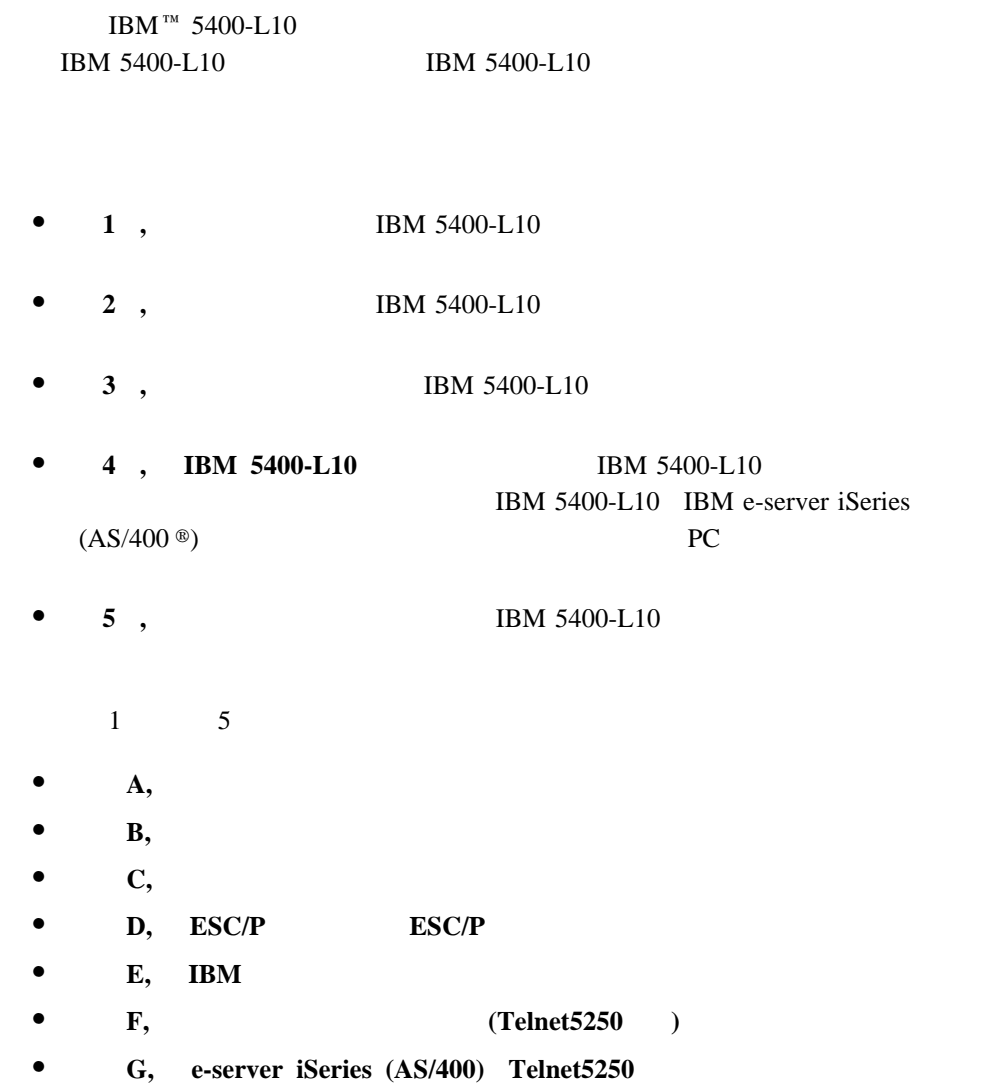

J.

#### IBM 5400-L10 IBM e-server iSeries (AS/400)

- $\bullet$  IBM  $N:GC18-0611$
- $\bullet$  IBM 5250 N:GA21-9337
- IBM  $AS/400$  : N:SH18-2409
- $\bullet$  IBM AS/400  $\cdot$ 2 SH88-5006
- $\bullet$  IBM AS/400  $\cdot$  : 3 SH88-5019
- IBM  $AS/400$  : CGU N:SC09-1170
- ADTS/400 (CGU) SC88-5196
- AS/400e TCP/IP  $V4$  SD88-5013
- AS/400 TCP/IP  $V4$  SD88-5016
- AS/400 V3 SC88-5601

### IBM 5400-L10 PC

- $\bullet$  IBM
- $\bullet$  IBM

 $IBM$ IBM  $\text{IBM}$  and  $\text{IBM}$  $IBM$  $IBM$  $\text{IBM }$ 106-0032  $AP$ IBM World Trade Asia Corporation Intellectual Property Law & Licensing

AS/400 IBM OS/2 RS/6000 S/390 IBM Corporation "Microsoft""Windows" "Windows NT" Microsoft Corporation

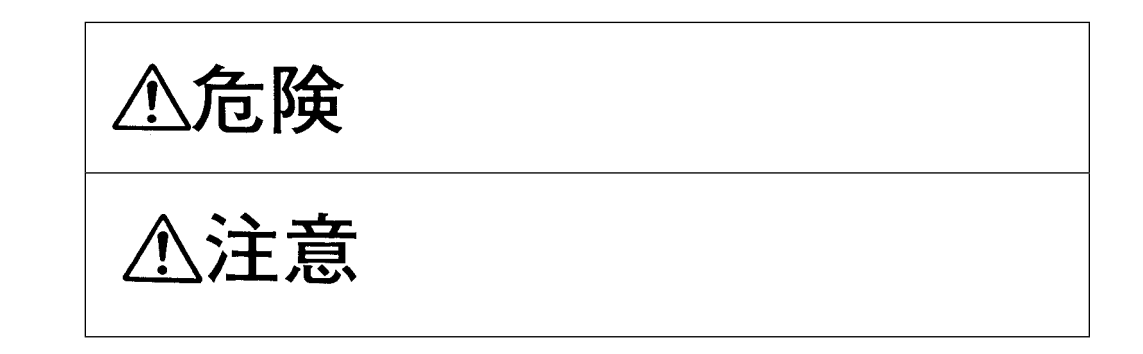

 $\bullet$ 

# △危険

- $\bullet$
- $\bullet$
- $\bullet$
- $\bullet$
- 
- $\bullet$
- $\bullet$

 $IBM$ 

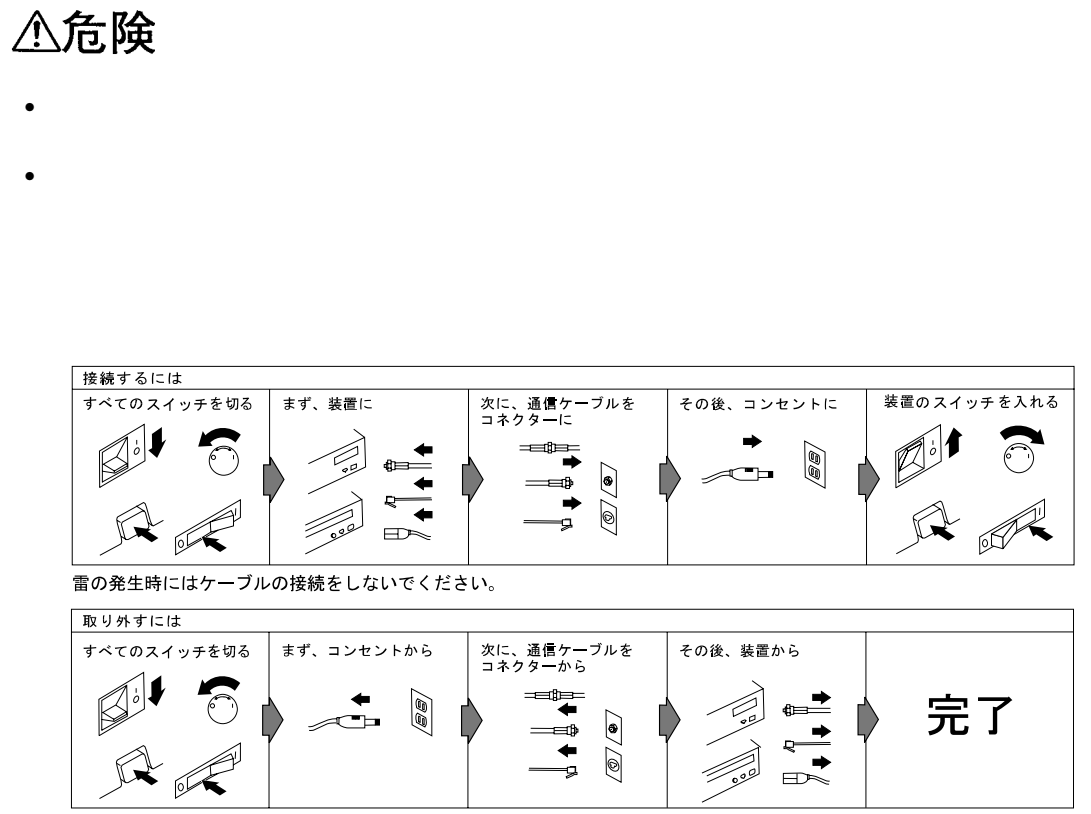

 $\bullet$ 

雷の発生時にはケーブルの取り外しはしないでください。

## △注意

- $\bullet$
- 
- 使用環境については、本書の第5章で記述している『環境条件』を参照してください。
- ●
- この製品の通気孔をふさがないでください。通気孔をふさぐと内部に熱がこもり、火災
- $\bullet$

### **:** 145 kg

- 
- $\bullet$
- ケーブル類の上に重たい物を載せたり、ケーブル類を挟んだりしないでください。
- 
- $\bullet$

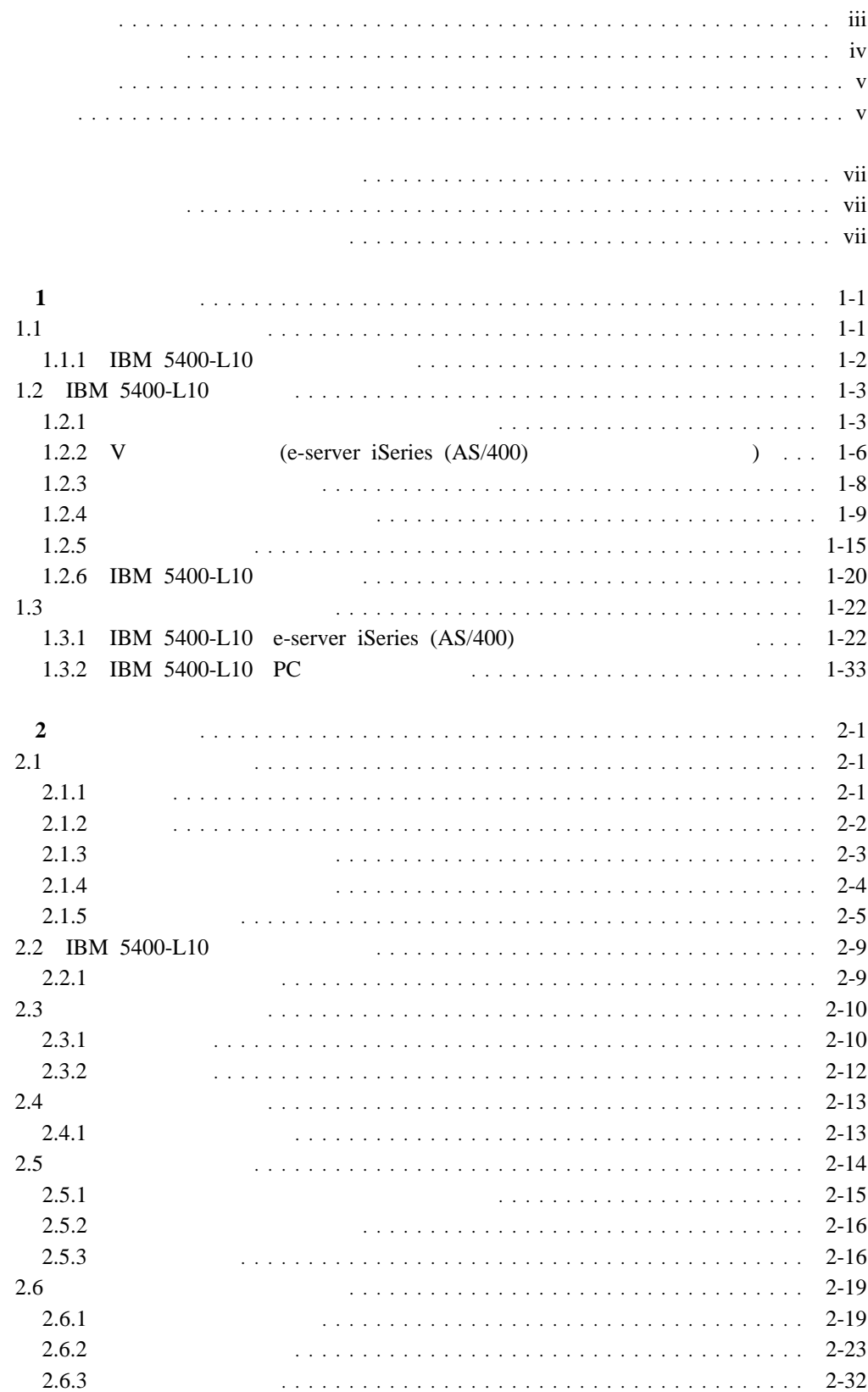

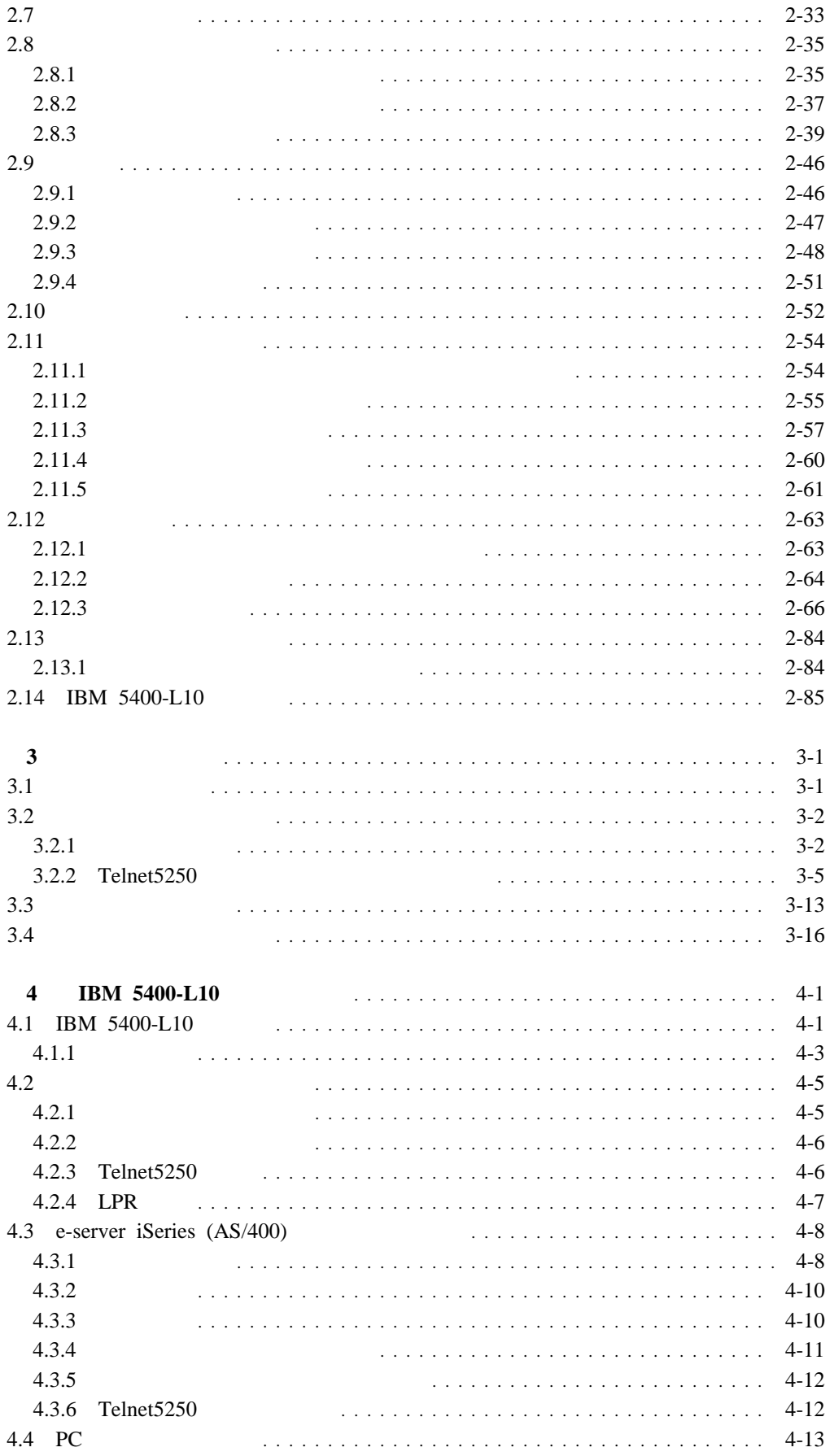

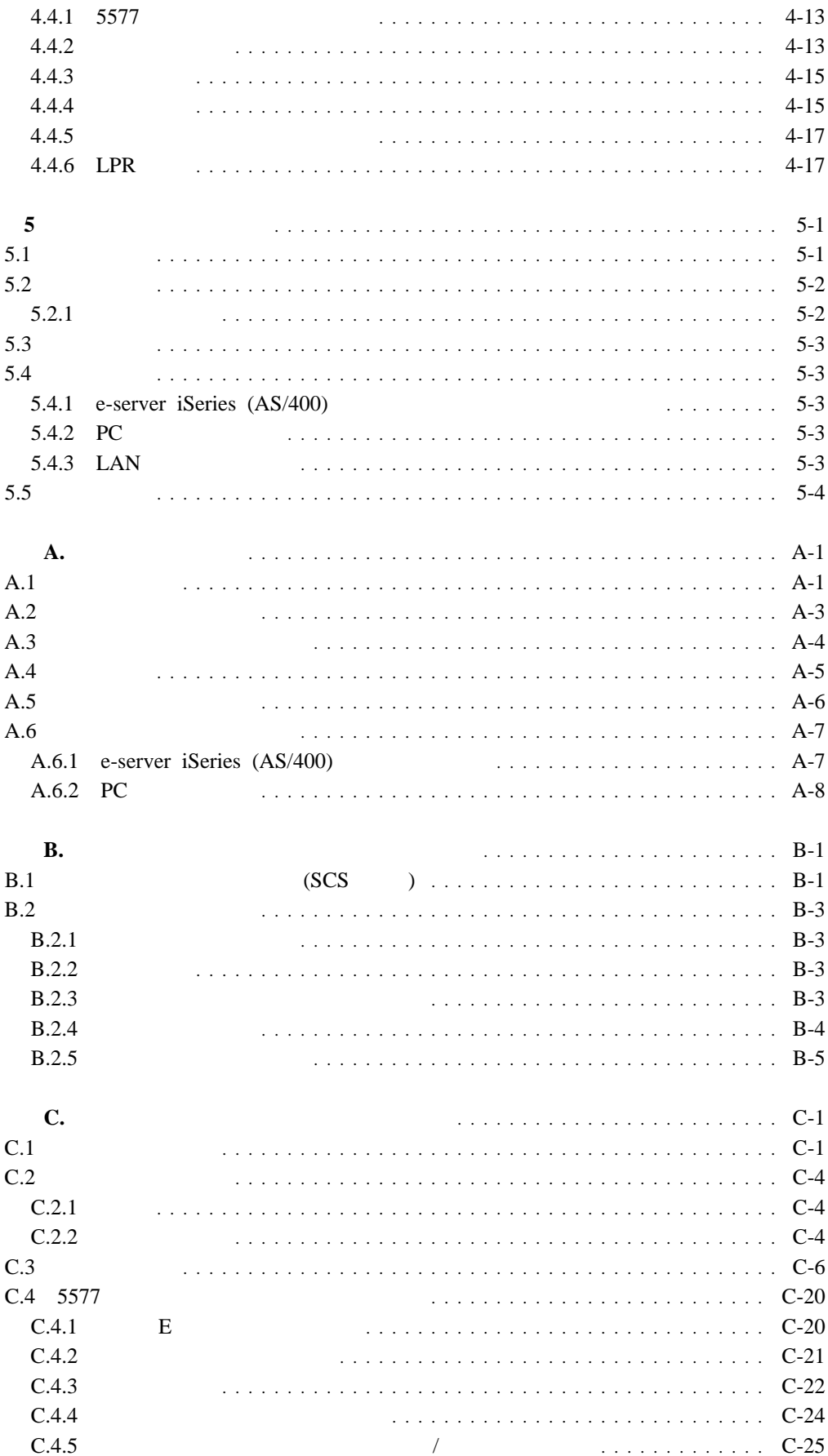

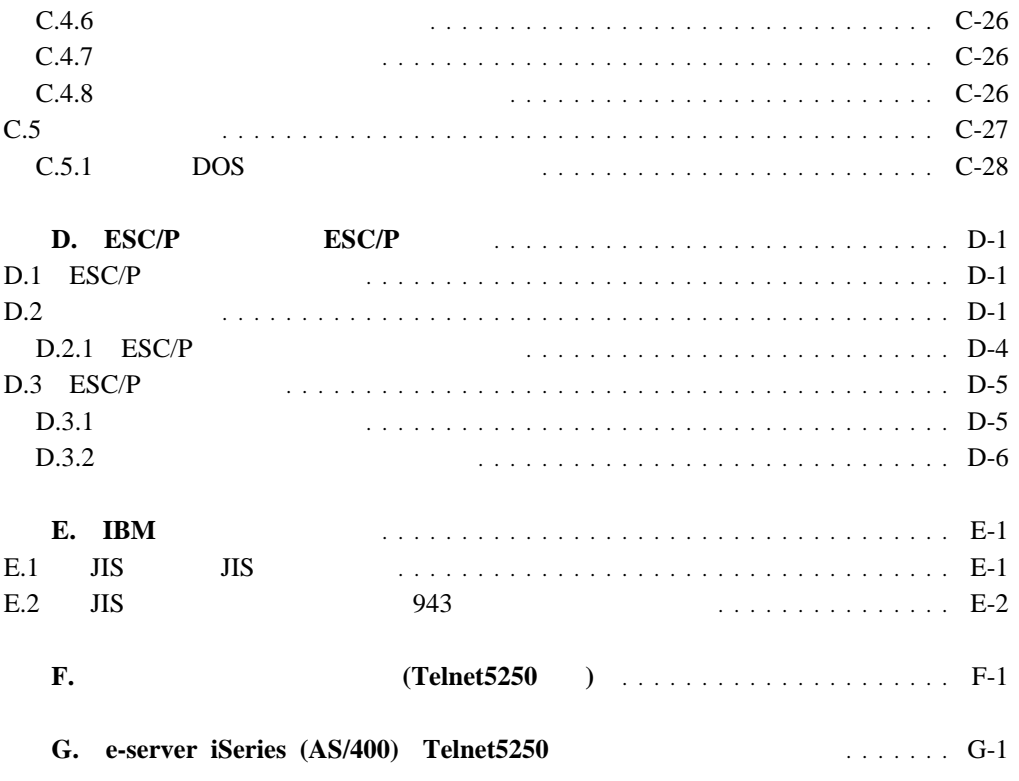